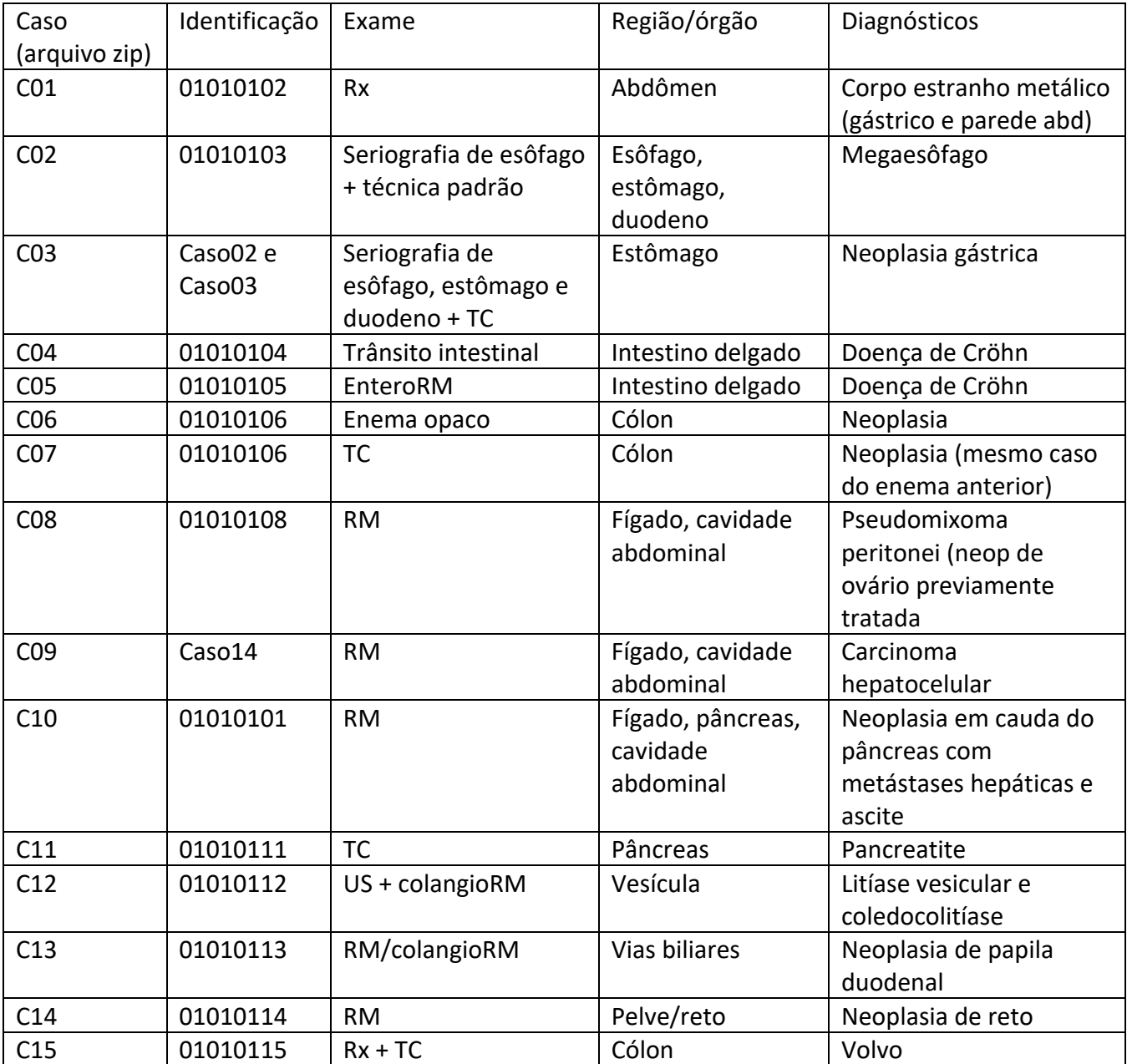

OBS.: o melhor é sempre importar o arquivo zip diretamente no software, sem necessidade de descomprimir (alguns exames têm muitas imagens e pode ficar complicado saber se todas as imagens foram abertas ou não).